# <u>List of</u> <u>Topic in</u> <u>SAP MM:</u>

### Introduction for Material Management Course -

Material Management Introduction, Work Flow of Material management, Procurement Cycle/Work Procedures Process, Challenges for Material Management, SAP Materials Management – Introduction, Sub-modules in SAP MM.

### About SAP Course –

SAP Software released, Other Related information about SAP, SAP Functional.

### Company configuration -

Define Countries, insert regions, Create Company Code, Create Internal trading partners - Company Name, Assign Company Code to Company Name.

### **Basic Configuration** –

SAP Calendar, Define Plant, assign plant to company code, Define Storage location, Create Purchase organization, Assign Purchase organization to company code & plant, purchase group.

### Material Master Configuration -

Define Material Types, Define Valuation Classes, Price control for material Type, Define Material Group, Copy, Change Movement Types, Define Number range to each material type, Create Material, Commercial Unit of measurement, Industry Sectors.

## SAP FICO Configuration –

Create Fiscal year variants, Assign Company Code to Fiscal Year Variant, Create chart of accounts, Assign Company Code to Chart of Accounts, Configuration Accounting Maintain - Automatic Post Accounts, Create General Ledger Account Groups, Define Field status variant, Assign company code to field status variant, Create General Ledger account, Vendor Account Groups, Create Range Maintenance to Vendor account groups, Assign Vendor Account Groups to Number Range, Create Vendor, Create Posting period – Define Variants, Assign Company Code to Posting Period Variants, Create Posting Periods – Specify Time Intervals, Create Document Type, Create Range Maintenance – Accounting Document, Create Credit Control Area, Tolerances for Groups of G/L Accounts in Local Currency to Company Code, Create Customer/Vendor Tolerances to company code, FI Tolerance groups for Users to Company code, Define document type, Check calculation procedure, Assign Country to Calculation Procedure, Activate Document splitting, Screen Sequence Control, GL Account List & Flowchart of Creation & Configuration for a Company.

#### Material Master Configuration –

Setup for Material Management, Create, Change, display & activate Material **Purchase Requisition configuration** - Define Number range for Purchase Requisition, define document type for purchase requisition, Setup Authorization Check for G/L Accounts, Define Characteristics, Create Class, Setup Procedure with classification, Maintain account assignment categories, Define Combination of ItemCategories/Account Assignment Categories.

Purchase Order configuration - Define number Range for Purchase order, create a document type for

purchase order, Release procedure for purchase orders, Create a class for purchase order, define release procedure of purchase order.

## Entry Level Process –

Create Purchase Requisition, Display & Change Purchase requisition, Collective Release purchase requisition, Individual Release, Create Purchase order, Change Purchase order, Collective Release, Close period for the material master record, Material management view on company code, Data Brower, Stochastic block values, Maintain posting rules, Number range for Accounting documents, Goods receipt purchase order, stock overview report, plant stock availability, display material document.

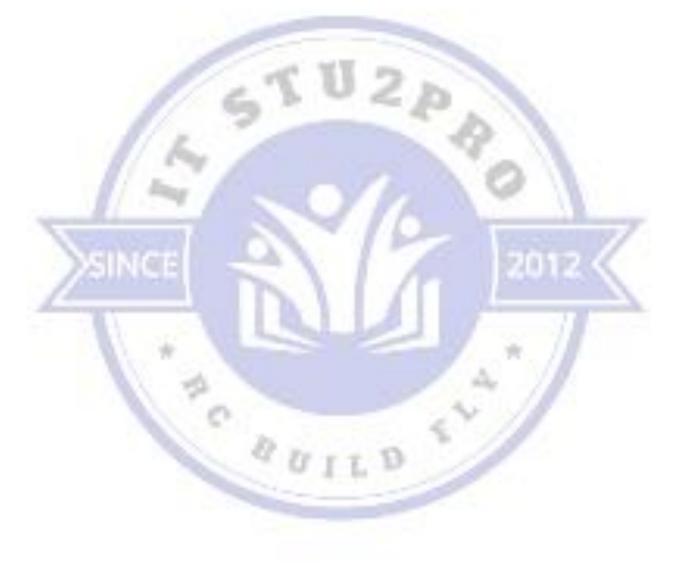